# Mesa Continuous Integration at Intel

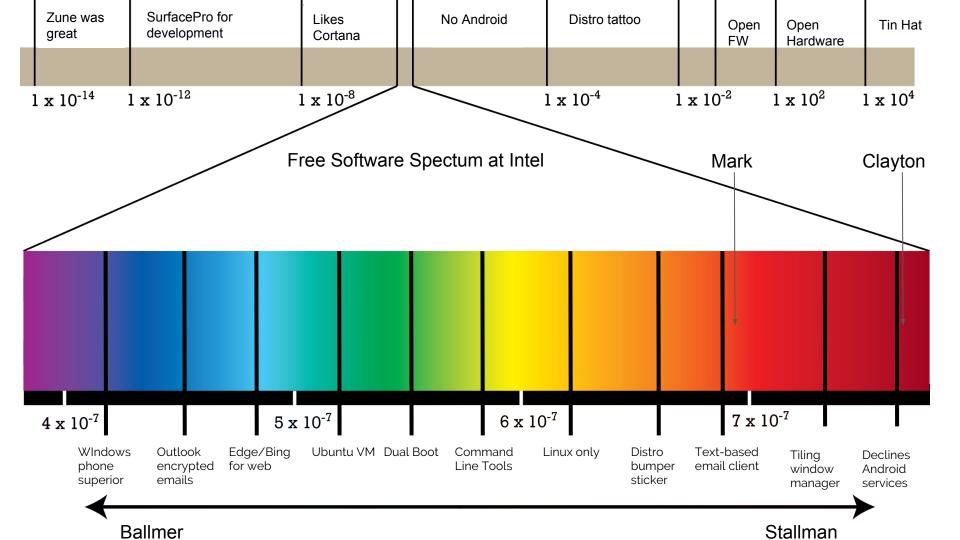

## Why is continuous integration valuable for Mesa?

### Summary of Mesa CI at Intel

- ~200 systems with full Intel hardware coverage going back to 2007
- dEQP, Piglit, VulkanCTS, Crucible, OpenGL CTS, OpenGLES CTS
- Build-tests for Android and non-Intel platforms
- Millions of tests per run for every commit
- Target execution time of 30min.
- False positives ~0.0001%
- Generates performance trend lines for common benchmarks
- Open source CI implementation (<a href="https://gitlab.freedesktop.org/Mesa\_CI">https://gitlab.freedesktop.org/Mesa\_CI</a>)

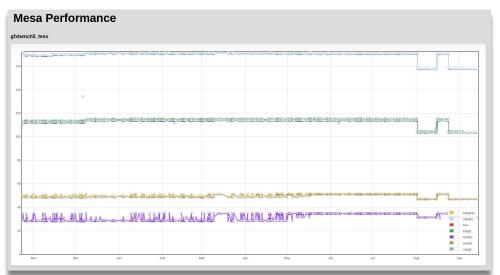

## Phoronix: making more whitespace commits

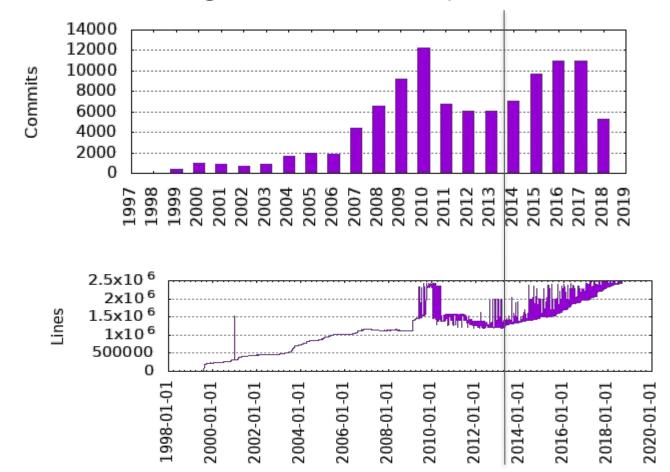

#### CI Builds vs Commits since 8/2014, Developers with > 30 commits

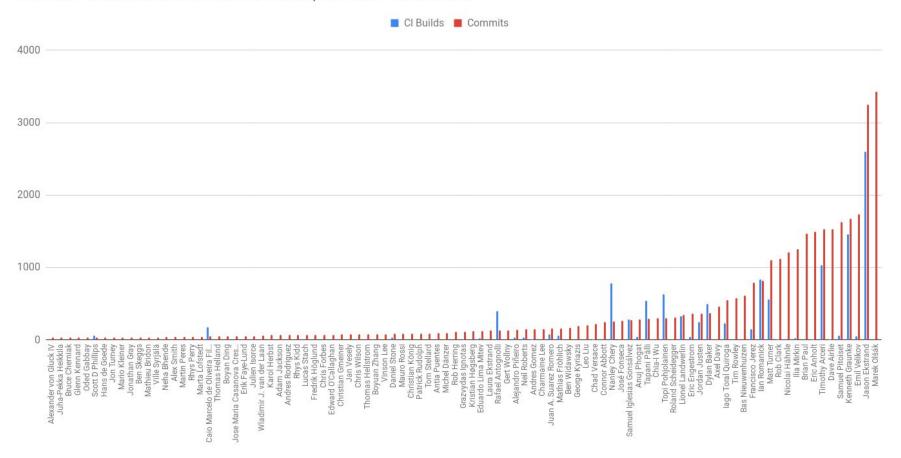

## Reverts and Fixes tags

6521d4a659b911bb86d979564de03665616a671e

Author: Samuel Pitoiset <samuel.pitoiset@gmail.com>

Commit: Samuel Pitoiset <samuel.pitoiset@gmail.com>

Revert "radv: Optimize rebinding the same descriptor >

This introduces random GPU hangs on Vega, at lea

This reverts commit

02a43edf186cb9998741ba765cb948bb238a122d

#### 02a43edf186cb9998741ba765cb948bb238a122d

Author: Bas Nieuwenhuizen <bas@basnieuwenhuizen.nl>

radv: Optimize rebinding the same descriptor set.

This makes it cheaper to just change the dynamic offsets with the same descriptor sets.

Suggested-by: Philip Rebohle <philip.rebohle@tu-dortmund.de>
Reviewed-by: Samuel Pitoiset <samuel.pitoiset@gmail.com>

c75a4e5b465261e982ea31ef875325a3cc30e79d Author: Dylan Baker <dylan@pnwbakers.com>

meson: Check for actual LLVM required versions

Currently we always check for 3.9.0, which pretty safe since everything except radv work to >= 3.9 and 3.9 is pretty old at this point. Wer, radv actually requires 4.0, and there is a for radeonsi to do the same.

Fixes: 673dda833076 meson: build "radv" vulkan driver

for radeon hardware")

Signed-off-by: Dylan Baker <dylan.c.baker@intel.com>
Reviewed-by: Bas Nieuwenhuizen <bas@basnieuwenhuizen.nl>

#### 673dda8330769309a319d3e7f24a029cd72a1caf

Author: Dylan Baker <dylan@pnwbakers.com>

meson: build "radv" vulkan driver for radeon hardware

This builds, installs, and has been tested on a r290x (Hawaii) with the Vulkan CTS. It dies horribly in a fire at the same point for the meson build as the autotools build.

Signed-off-by: Dylan Baker <dylanx.c.baker@intel.com>
Reviewed-by: Bas Nieuwenhuizen <bas@basnieuwenhuizen.nl>

### Fixes per commit since 2017, Developers with > 15 commits

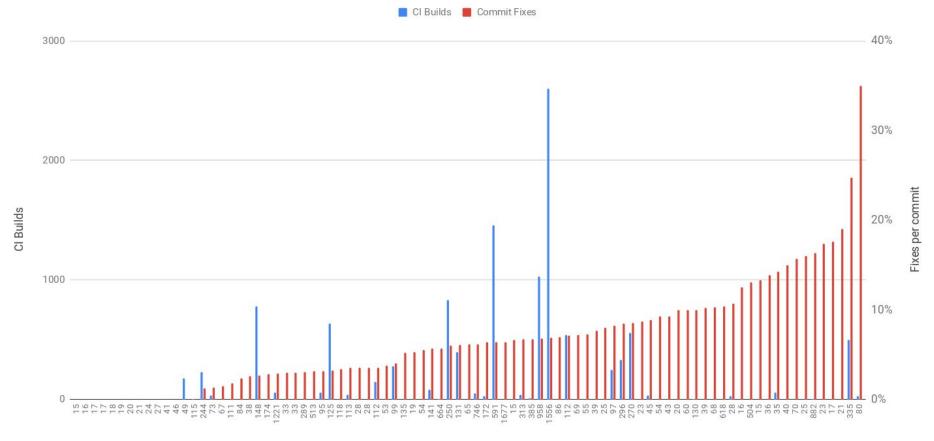

**Developer Commit Count** 

Reverts per commit since 9/2014, Developers with > 30 commits

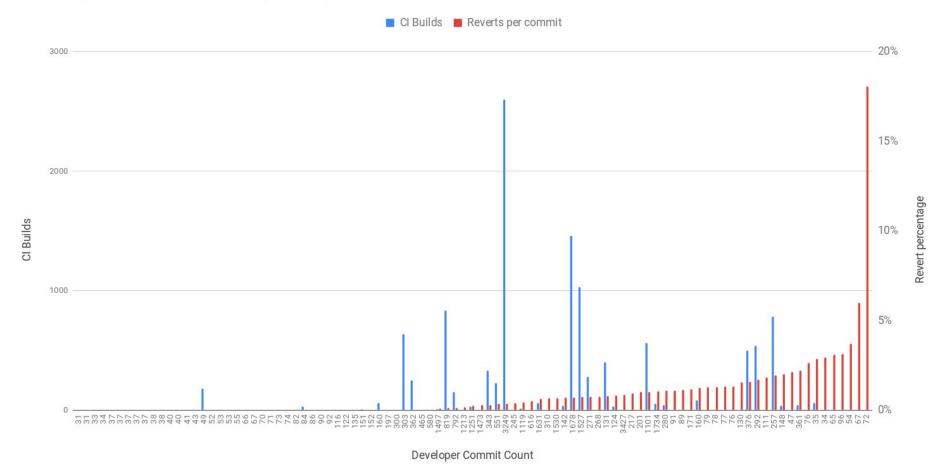

## Tracking test status

ig65 CI tracks all test status changes in configuration files.

Known issues are filtered from the results, to make new regressions obvious in results:

- Developer pushes a broken commit.
- CI regresses at least one test.
- ig65 CI staff investigate, write FDO bug, where resolution is tracked.
- Regressed tests are filtered to "skip" status by CI config.
- Developer fixes bug.
- Test status changes, creating unexpected result in CI.
- Ig65 Cl staff investigate.
- CI configs updated to reflect fix.

### CI Config file: SandyBridge Piglit results

```
[expected-failures]
piglit.shaders.arb_texture_gather-miplevels
piglit.shaders.point-vertex-id
...
piglit.shaders.glsl-deriv-varyings = piglit cd62eff8e5
Piglit.spec.ext_texture_compression_s3tc = piglit_d05448d06f

[expected-crashes]
piglit.fast_color_clear.fcc-front-buffer = mesa 880573e7
piglit.spec.egl 1_4.egl-copy-buffers = piglit 85e3b32b32

[fixed-tests]
piglit.spec.glsl-es-1_00.linker.fface-invariant = mesa 9b5c0c520
piglit.spec.glsl-es-1_00.linker.fcoord-invariant = mesa 9b5c0c520
```

```
[expected-failures]
piglit.spec.foo

[expected-crashes]
[fixed-tests]
```

e1623da8185  $\star$  idr test bug fix 1

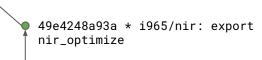

When test status changes, ig65 CI staff triage results, close FDO bugs, and update CI configuration.

```
[expected-failures]
piglit.spec.foo

[expected-crashes]
[fixed-tests]
piglit.spec.foo
```

```
4244bea8591 * nir: fix piglit.spec.foo test

49e4248a93a * i965/nir: export nir_optimize
```

Updated CI configuration files will report success for subsequent CI builds.

Test failure patterns are hardware specific. Each platform needs a separate configuration file. Some test suites require separate configuration for 32-bit builds.

```
[expected-failures]
[expected-crashes]
[fixed-tests]
piglit.spec.foo
```

e1623da8185 \* idr test bug fix 1

4244bea8591 \* nir: fix piglit.spec.foo test

49e4248a93a \* i965/nir: export nir\_optimize

3529f8213ff \* glsl: mark xfb varyings

as always active

Branches will report spurious test status changes as CI tracks progress in the master branch.

Ian's branch does not contain the fix for piglit.spec.foo. Ian's is test run will fail that test. The failure state does NOT match CI expectations.

```
[expected-failures]
[expected-crashes]
[fixed-tests]
piglit.spec.foo
```

```
962cc1bd17c * idr fix comment WTF?! Why does this fail now?

e1623da8185 * idr test bug fix 1

4244bea8591 * nir: fix piglit.spec.foo test

49e4248a93a * i965/nir: export nir_optimize
```

Mesa CI records the blamed commit for every test status change.

For every unexpected test result, Mesa checks to see if the target branch contains the commit blamed by the CI config.

lan's branch does not contain 4244bea8591, so Cl comprehends that the test status ought to be wrong for the branch.

```
[expected-failures]
[expected-crashes]
[fixed-tests]
piglit.spec.foo = mesa 4244bea8591
```

```
majanes@giraffe:~/src/mesa$ git branch -a --contains 4244bea8591
* master
* remotes/curro/wip/test
majanes@giraffe:~/src/mesa$
```

```
962cc1bd17c * idr fix comment piglit.spec.foo is filtered out e1623da8185 * idr test bug fix 1
```

3529f8213ff \* glsl: mark xfb varyings
as always active

4244bea8591 \* nir: fix piglit.spec.foo
test

49e4248a93a \* i965/nir: export
nir\_optimize

Over time, CI configuration allows testing of releases for Mesa stable branches and old test suites.

Automated tests are fixed on a daily basis. Over time, this represents thousands of test results. Testing a stable point release is non-trivial.

Typically, CI systems fork the entire CI to test a stable branch. This is incompatible with hardware updates and other changes that affect all branches.

```
[expected-failures]
dEQP-GLES3.functional.shaders.preprocessor.builtin.line_expression_fragment = deqp 55988830
dEQP-GLES3.functional.shaders.preprocessor.builtin.line_expression_vertex = deqp 55988830

[expected-crashes]
[fixed-tests]
dEQP-GLES3.functional.state_query.integers.stencil_value_mask_getfloat = mesa 37d63b50
dEQP-GLES3.functional.state_query.integers.stencil_back_value_mask_getfloat = mesa 37d63b50
dEQP-EGL.functional.color_clears.multi_thread.gles1_gles2.rgba8888_window = deqp 89c3844c
dEQP-EGL.functional.color_clears.multi_context.gles1_gles2.rgb888_pbuffer = deqp 89c3844c
dEQP-GLES3.functional.state_query.integers.stencil_value_mask_separate_both_getfloat = mesa 37d63b50
dEQP-GLES3.functional.state_query.integers.stencil_back_value_mask_separate_both_getfloat = mesa 37d63b50
<many more fixed tests ... >

EQP-EGL.functional.create_context.no_config = mesa 5e2909e7
dEQP-GLES3.functional.debug.negative_coverage.log.tessellation.single_tessellation_stage = mesa e6e8475b
dEQP-GLES3.functional.negative_api.texture.teximage3d = deqp 9e51a954
```

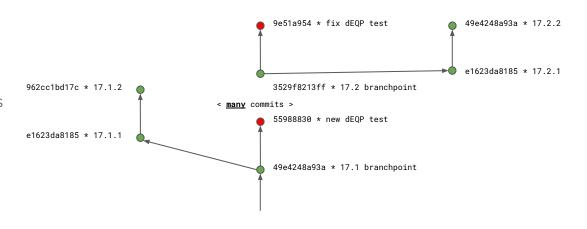

### Commits regressing i965 tests since 8/2014, developers with >15 commits

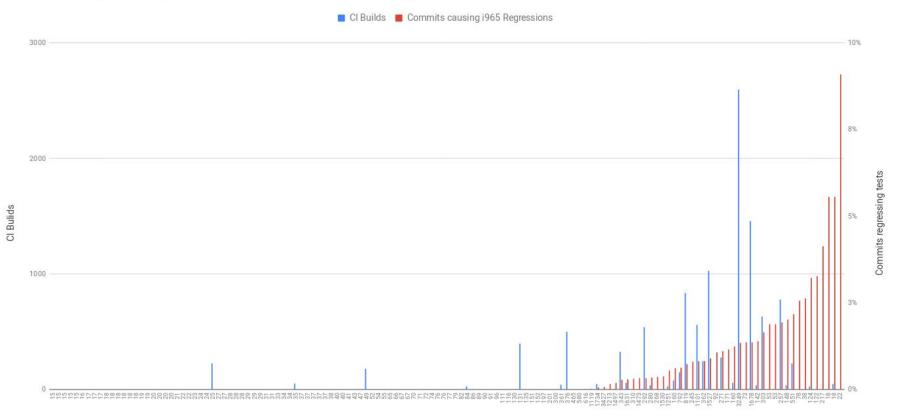

### Tests regressed per commit since 8/2014, Developers with >15 commits

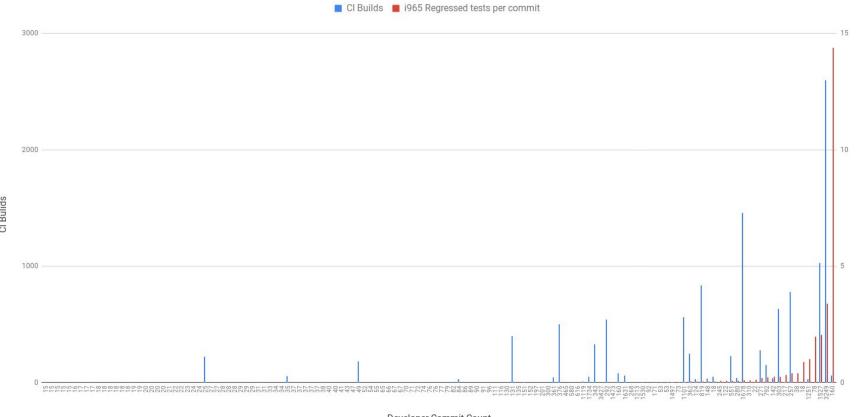

## Mesa CI at Intel

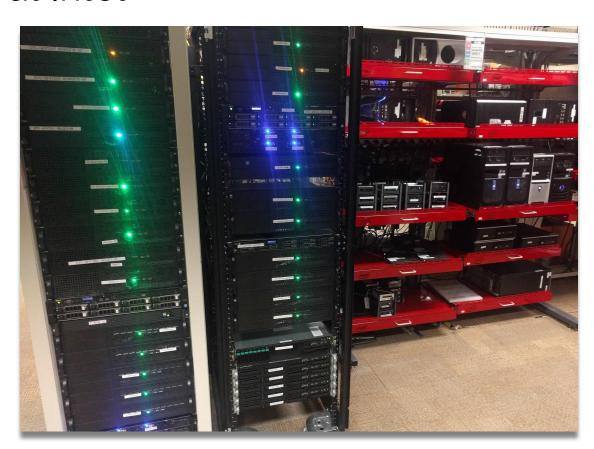

## Mesa CI at Intel

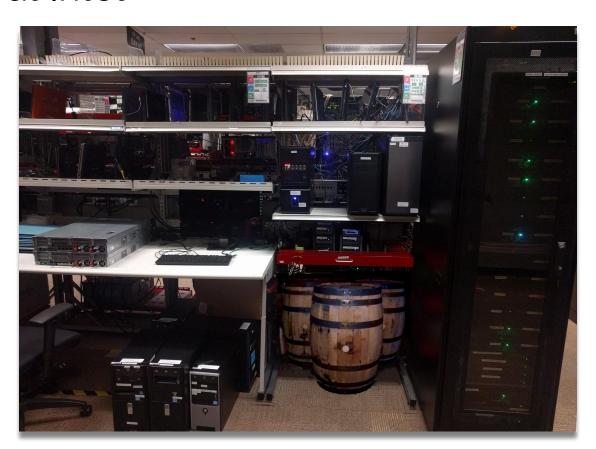

## Mesa CI at Intel

High density storage

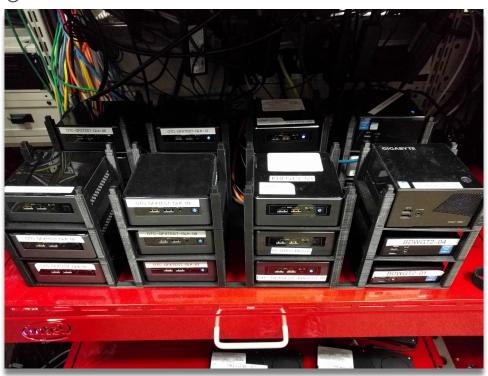

## Summary of Mesa CI at Intel

High density storage

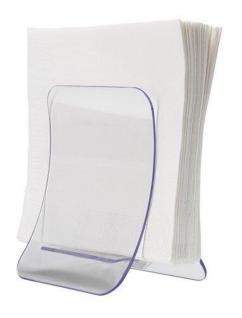

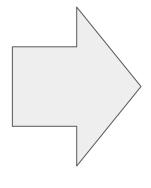

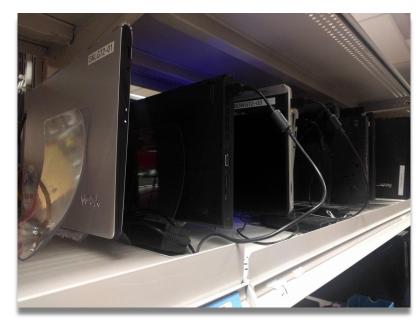

## How are we improving it?

New public CI results site!

#### Features:

- Results for other jobs (eg master, kwg, jekstrand)
- Broken tests counts
- Revisions / transparency of sources
- Logs for broken components
- Test history
- Browse results by test suite
- It's fast!

| Internal results site:   | 1 minute 24 seconds |
|--------------------------|---------------------|
| New public results site: | 0.62(ish) seconds   |

Time to load a CI build result page

https://mesa-ci.01.org

## How are we improving it?

New public CI results site!

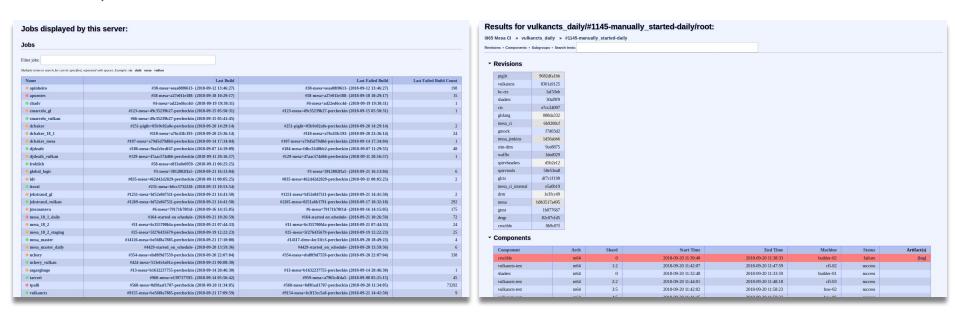

https://mesa-ci.01.org

## How are we improving it?

#### Future:

- Support new use cases for the results website:
  - Show the logs and the status of components during execution
  - Allow developers to trigger custom builds
    - Queue up a set of jobs, with names
    - Especially useful for piglit
  - Allow developers to do A/B comparisons of builds
- Collaborate with other GPU vendors or Distros.

#### Got ideas? Let us know!

- https://www.pivotaltracker.com/n/projects/1471364
- https://gitlab.freedesktop.org/Mesa\_CI/mesa\_ci\_results

## Backup

### Caveats

Rebased branches (e.g. i915 kernel trees) break methodology for tracking regressions

- Blamed commit SHAs may no longer exist after a rebase

Can hide regressions at release time

- Regressions are accepted failures in CI, so ig65 CI staff has to manually compare results to N-1 release to find regressions attributed to the release candidate

But... A/B testing is more costly and only shows data for a single delta!

#### Test Regressions per KLOC, contributors with > 2 KLOC

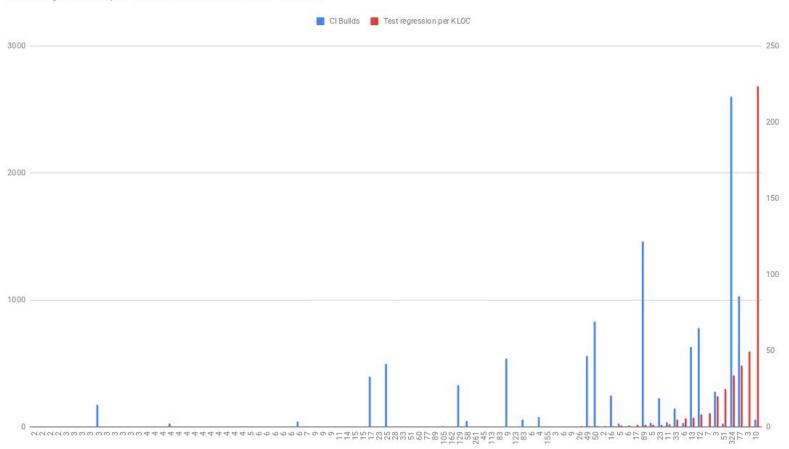

## Why is continuous integration valuable for Mesa?

### Mesa CI at Intel is currently used for

- ... Developer (Intel and community) testing
- ... Mesa release verification
- ... Intel pre-silicon testing in simulation
- ... Performance testing
- ... Validation of upstream test suites (dEQP, Vulkancts, etc)